# Camtasia cheat sheet

#### Recorder

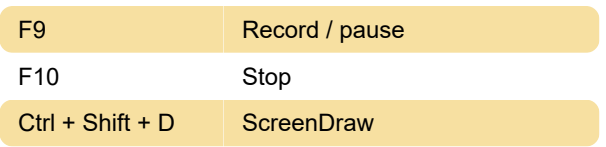

#### PowerPoint Add-In

 $Ctrl + Shift + F10$  Stop

## Editor's playback

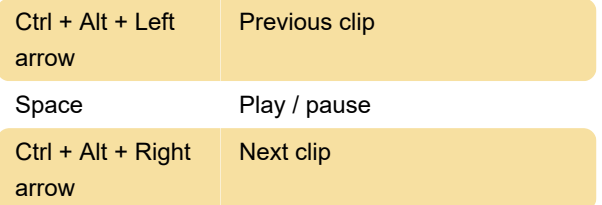

## Editor's timeline

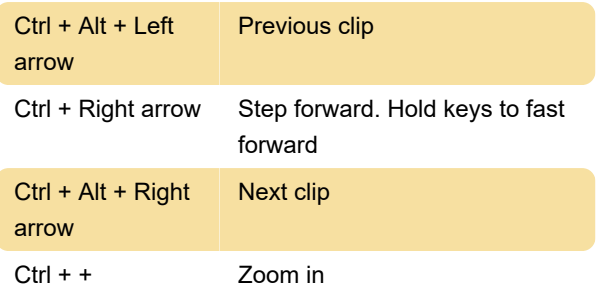

# Editor's effects and elements

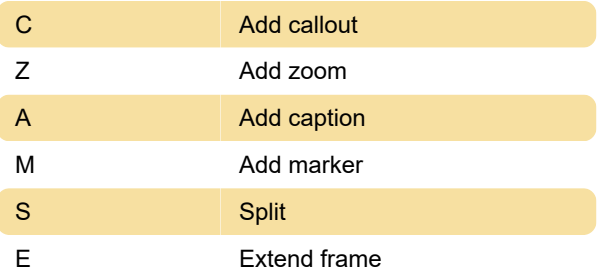

#### Camtasia MenuMaker

 $Ctrl + T$  Test the menu

#### Camtasia Theater

Ctrl + E Export flash menu

## Recorder's ScreenDraw

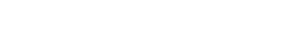

Page 1 of 1

Last modification: 11/11/2019 8:10:26 PM

More information: [defkey.com/camtasia](https://defkey.com/camtasia-shortcuts?filter=basic)[shortcuts?filter=basic](https://defkey.com/camtasia-shortcuts?filter=basic)

1 **1** … to 8: Tool width

[Customize this PDF...](https://defkey.com/camtasia-shortcuts?filter=basic?pdfOptions=true)